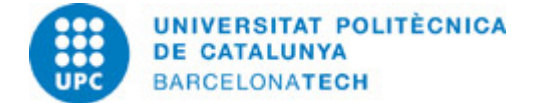

# **Guía docente 310712 - 310712 - Taller 2: Modelizar Conceptos (BIM)**

**Última modificación:** 27/09/2023

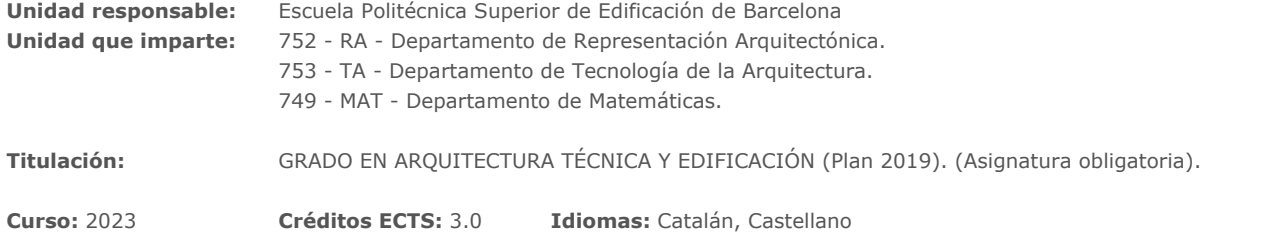

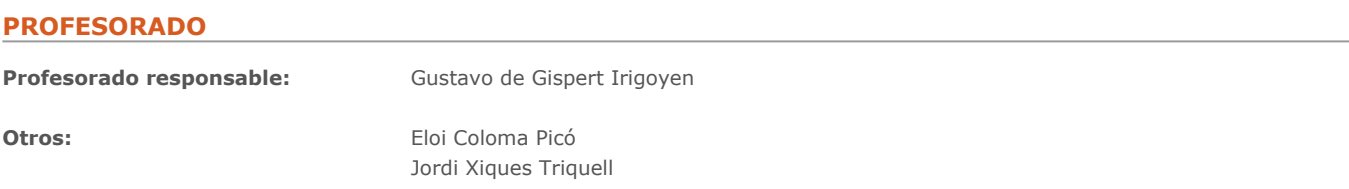

# **REQUISITOS**

Disponer de un ordenador personal para instalar los programas de Autodesk Revit y Navisworks.

# **COMPETENCIAS DE LA TITULACIÓN A LAS QUE CONTRIBUYE LA ASIGNATURA**

#### **Específicas:**

3. FB-03 Capacidad para aplicar los sistemas de representación espacial, el desarrollo del croquis, la proporcionalidad, el lenguaje y las técnicas de la representación gràfica de los elementos y procesos constructivos.

4. FE-02 Conocimiento de los procedimientos y métodos infográficaos y cartográficos en el campo de la edificación.

5. FE-13 Capacidad para aplicar la normativa técnica al proceso de la edificación, y generar documentos de especificación técnica de los procedimientos y métodos cosntructivos de la edificación.

6. FE-04 Conocimientos de los materiales y sistemas constructivos tradicionales o prefebricados empleados en la edificación, sus variedades y las características físicas y mecánicas que los definen.

#### **Transversales:**

1. USO SOLVENTE DE LOS RECURSOS DE INFORMACIÓN - Nivel 1: Identificar las propias necesidades de información y utilizar las colecciones, los espacios y los servicios disponibles para diseñar y ejecutar búsquedas simples adecuadas al ámbito temático.

2. APRENDIZAJE AUTÓNOMO - Nivel 2: Llevar a cabo las tareas encomendadas a partir de las orientaciones básicas dadas por el profesorado, decidiendo el tiempo que se necesita emplear para cada tarea, incluyendo aportaciones personales y ampliando las fuentes de información indicadas.

# **METODOLOGÍAS DOCENTES**

Aula invertida. Se publicará en el Campus Atenea un concepto teórico que se desarrollará en forma de práctica presencial en el aula. El profesor dará pautas para la realización de la práctica y orientará al estudiante en la consecución de los objetivos de cada sesión. Se fomentará la conveniencia de que el alumno estudie y practique la actividad antes de asistir a clase para que utilice esta para dudas o mejorar los objetivos de cada actividad.

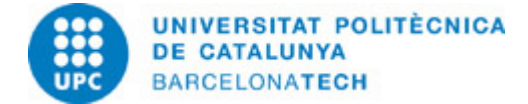

# **OBJETIVOS DE APRENDIZAJE DE LA ASIGNATURA**

- Construir modelos virtuales utilizando herramientas que se puedan integrar en un proceso BIM.
- Conocer herramientas de gestión del proyecto de edificación mediante la metodología BIM.
- Obtener resultados gráficos óptimos de un proyecto de edificación mediante metodología BIM.
- Analizar soluciones constructivas y la elección de materiales de un proyecto de edificación creado con metodología BIM.
- Obtener resultados cuantitativos de un proyecto de edificación mediante metodología BIM.

# **HORAS TOTALES DE DEDICACIÓN DEL ESTUDIANTADO**

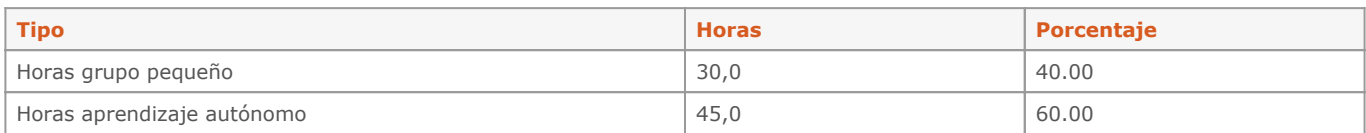

# **Dedicación total:** 75 h

# **CONTENIDOS**

# **Modelado virtual asociado a información**

#### **Descripción:**

Se utilizará el programa Revit para introducir al alumno en el modelado basado en objetos.

# **Actividades vinculadas:**

 $A<sub>0</sub>$ A01 A02 A03

**Dedicación:** 26h

Grupo mediano/Prácticas: 26h

# **Análisis de modelos para extraer información**

# **Descripción:**

Se utilizará el programa Navisworks para analizar proyectos existentes y poder extraer información y plantear modificaciones de manera eficiente.

# **Actividades vinculadas:**

A04

# **Dedicación:** 4h Grupo mediano/Prácticas: 4h

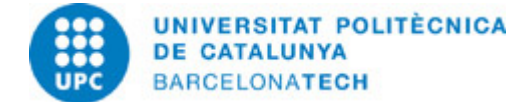

# **ACTIVIDADES**

### **A00 - Entorno de trabajo**

### **Descripción:**

Introducimos Revit como herramienta BIM para el desarrollo de proyectos. Identificaremos la composición del entorno de diseño según diferentes posibilidades de consulta gráfica de modelos.

#### **Objetivos específicos:**

-Abrir un proyecto modelado en Revit.

- -Identificar las diferentes secciones del entorno de trabajo.
- -Visualizar el modelo de diferentes maneras y conocer las posibilidades de las diferentes vistas.

-Conocer los tipos de archivo de trabajo.

#### **Material:**

Guía dirigida y Webs de soporte.

# **Entregable:**

Esta actividad no tiene entregas ni evaluación pero cuenta como asistencia a clase.

#### **Dedicación:** 2h

Grupo mediano/Prácticas: 2h

#### **A01 - Apartamento para dos.**

### **Descripción:**

El levantamiento de croquis de viviendas y su posterior paso a un plano acotado es un ejercicio que se realizará al desarrollar muchas de las competencias que un Arquitecto Técnico adquiere con la titulación. Este primer ejercicio no pretende estudiar el proyecto constructivo en profundidad, en cuanto a proceso y materiales, sino procurar acostumbrar al alumno al uso de herramientas BIM para un uso cotidiano, lo que comporta un cierto rigor frente a otros métodos de dibujo.

#### **Objetivos específicos:**

- -Iniciar un proyecto arquitectónico en Revit.
- -Modelar muros básicos y suelos.
- -Añadir Puertas y ventanas.
- -Añadir mobiliario.
- -Acotar el modelo.
- -Buscar librerías externas.
- -Modificar modelo existente.
- -Crear nuevas vistas y planos.
- -Organizar el navegador de proyectos.
- -Crear habitaciones.
- -Crear tablas de datos.

-Producir varios planos de planta con diversa información.

#### **Material:**

Guía dirigida y Webs de soporte.

# **Entregable:**

Entrega de trabajos dirigidos como asistencia a clase.

**Dedicación:** 6h Grupo grande/Teoría: 6h

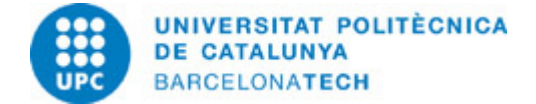

# **A02 - Vivienda Unifamiliar 2 plantas**

#### **Descripción:**

En el desarrollo de un proyecto basado en BIM la colaboración es esencial. En este primer modelo completo de vivienda de dos plantas, trabajaremos primero el modelo de estructura, y luego, el de arquitectura, dejando bien claro que se podrían hacer por diferentes agentes del proceso que han de trabajar en colaboración.

### **Objetivos específicos:**

-Importar archivo CAD.

- -Organizar el modelo con rejillas y niveles.
- -Desarrollar una cimentación.
- -Modelar un sistema de estructura básico, sin cálculos.
- -Obtener modelo de estructura.
- -Crear una escalera.
- -Crear objetos insitu.
- -Crear planos de esctructura.
- -Crear muros multicapa.
- -Añadir imágenes a planos.
- -Crear suelos multicapa.
- -Crear techos.
- -Crear cubiertas planas y formalizar las pendientes.
- -Modelar objetos por barrido.
- -Crear terrenos sencillos a una cota y manipularlos.
- -Crear plataformas en terrenos.
- -Crear un pérgola con un sistema de vigas.
- -Rotar vistas para adecuar planos.

#### **Material:**

Guía dirigida y Webs de soporte.

### **Entregable:**

Entrega de trabajos dirigidos como asistencia a clase.

**Dedicación:** 10h

Grupo grande/Teoría: 10h

#### **A03 - Nave industrial**

#### **Descripción:**

Realizaremos una nave industrial para tratar otros materiales y procedimientos constructivos de los que se han visto previamente. Utilizaremos un a estructura metálica para albergar una zona de trabajo y un altillo con unas oficinas.

#### **Objetivos específicos:**

-Crear una estructura metálica simple.

- -Trabajar con conexiones metálicas.
- -Crear sistemas de vigas metálicas.
- -Trabajar con planos de referencia.
- -Crear muros cortina.
- -Crear cubiertas a 2 aguas.

**Material:** Guía dirigida y Webs de soporte.

# **Entregable:**

Entrega de trabajos dirigidos como asistencia a clase.

**Dedicación:** 4h Grupo grande/Teoría: 4h

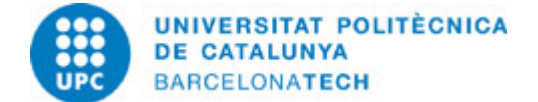

# **A04 - Análisis de proyectos**

# **Descripción:**

A través del programa Naviswoks tomaremos el rol de gestor BIM.

### **Objetivos específicos:**

-Gestionar archivos Naviswoks.

- -Navegar por el modelo para obtener y reportar información.
- -Buscar problemas de diseño constructivo.
- -Gestionar la planificación como BIM manager.

# **Material:**

Guía dirigida y Webs de soporte.

#### **Entregable:**

Entrega de trabajos dirigidos como asistencia a clase.

#### **Dedicación:** 4h Grupo grande/Teoría: 4h

# **SISTEMA DE CALIFICACIÓN**

20% - Asistencia o entrega de actividades semanales. 30% - Proyecto 1 (Revit) + Prueba de validación. 30% - Proyecto 2 (Revit) + Prueba de validación.

20% - Análisis P1 y P2 (Navisworks)

Esta asignatura dispondrá de un periodo de reevaluación tras el periodo de exámenes finales.

# **RECURSOS**

### **Enlace web:**

- CTE - Código técnico de la Edificación. <https://www.codigotecnico.org/index.html>

#### **Otros recursos:**

Revit y Navisworks son unos de los programas más utilizados para la creación y gestión de modelos arquitectónicos bajo la metodología BIM. Cualquier duda sobre cualquier herramienta o procedimiento disponible en ellos, encuentra en los buscadores de Internet, múltiples guías de resolución.